## **GoTek SFR1M44-U100K**

[User Manual](http://sysadminmosaic.ru/_media/gotekemulator/sfr1m44-u100k.pdf)

## **Экран**

Экран подключается по шине [I2C](http://sysadminmosaic.ru/i2c/i2c).

Разъём для подключения экрана:

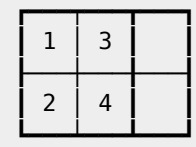

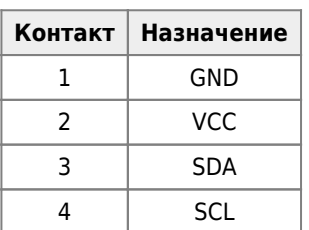

## **Стандартный экран LEDC68**

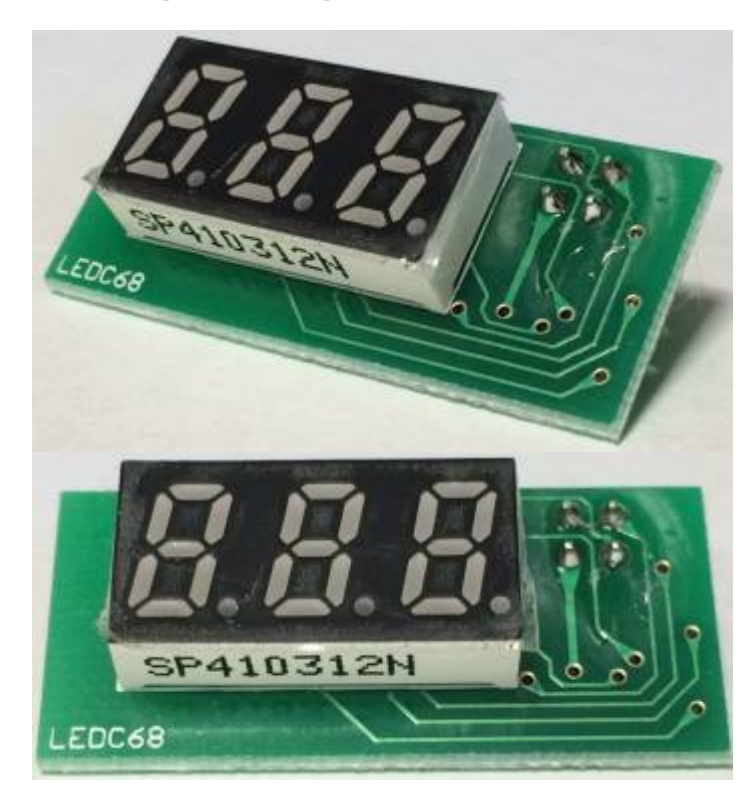

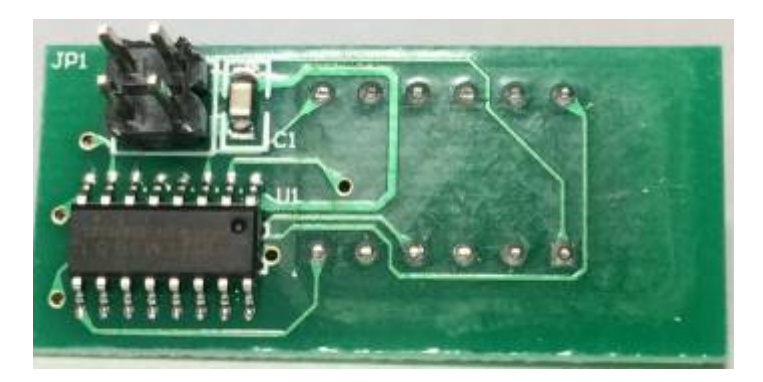

Разъём:

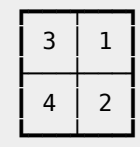

## **Ссылки**

[Оригинал SFR1M44-U100K User Manua](http://www.gotekemulator.com/Clkj_Images/upfile/SFR1M44-U100K.pdf)

- <https://i.ebayimg.com/images/g/OdIAAOSwlHJbNE~h/s-l1600.jpg>
- <https://i.ebayimg.com/images/g/M2wAAOSw3uhbNE~p/s-l1600.jpg>
- <https://i.ebayimg.com/images/g/GKEAAOSwbEJbNE~l/s-l1600.jpg>

**<http://sysadminmosaic.ru/gotekemulator/sfr1m44-u100k?rev=1579450303>**

**2020-01-19 19:11**

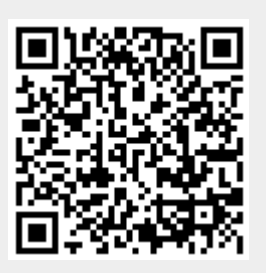